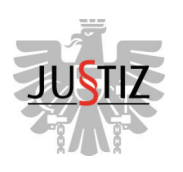

## Pressemitteilung der Wirtschafts- und Korruptionsstaatsanwaltschaft (WKStA) zu der am 2. März 2022 erfolgten Festnahme

Die Wirtschafts- und Korruptionsstaatsanwaltschaft führt gegen Sebastian KURZ und neun weitere Beschuldigte sowie gegen drei Verbände Ermittlungen wegen des Verdachts der Untreue gemäß § 153 Abs 1 und 3 StGB, der Bestechlichkeit gemäß § 304 Abs 1 und Abs 2 StGB und der Bestechung gemäß § 307 Abs 1 und Abs 2 StGB teils in unterschiedlichen Beteiligungsformen (s. Pressemitteilung vom 6. Oktober 2021).

Aufgrund von Beweisergebnissen aus dem Ermittlungsverfahren werden nunmehr zudem gegen drei Beschuldigte wegen des Verdachts der wettbewerbsbeschränkenden Absprachen im Vergabeverfahren gemäß § 168b Abs 1 StGB, gegen zwei davon darüber hinaus auch wegen des Verdachts der Geldwäscherei gemäß § 165 Abs 1 dritter Fall StGB iZm Provisionsleistungen, Ermittlungen geführt.

Nach gerichtlicher Bewilligung erfolgte in diesem Zusammenhang am 2. März 2022 die Festnahme einer Person wegen Tatbegehungs- und Verdunkelungsgefahr.

Wir ersuchen um Verständnis, dass zum gegenwärtigen Zeitpunkt aufgrund des Vorliegens einer Verschlusssache und der laufenden Ermittlungen darüber hinaus keine weiteren Details zum Verfahren und den Verfahrensbeteiligten bekannt gegeben werden können.

Wirtschafts- und Korruptionsstaatsanwaltschaft Telefon: +43 676 8989 23115 +43 1 52152 5920 Fax: E-Mail: medienstelle.wksta@justiz.gv.at Wien. am 3. März 2022